## **Sap Ecc 60 Installation Guide**

When people should go to the books stores, search inauguration by shop, shelf by shelf, it is in fact problematic. This is why we provide the books compilations in this website. It will agreed ease you to see guide **Sap Ecc 60 Installation Guide** as you such as.

By searching the title, publisher, or authors of guide you truly want, you can discover them rapidly. In the house, workplace, or perhaps in your method can be all best area within net connections. If you objective to download and install the Sap Ecc 60 Installation Guide, it is unquestionably simple then, back currently we extend the associate to buy and make bargains to download and install Sap Ecc 60 Installation Guide so simple!

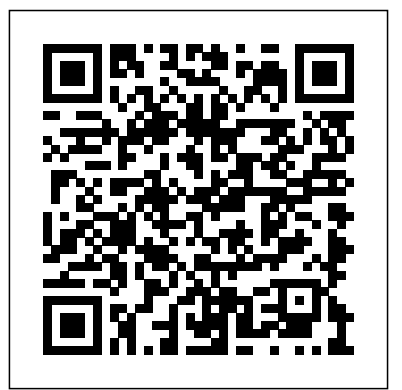

*SAP Basis Administration Handbook, NetWeaver Edition* BPB Publications Put together a centralised repository for all financial information and alter it as you see fit KEY FEATURES ? Expert-led approach to implementing S/4 Central Finance in a wide range of companies. ? Solution-focused

BPC, and Fiori. ? Preparation guide for the certification exam and SAP S/4HANA Interview. DESCRIPTION Your SAP S/4HANA journey has just begun. This book details several processes, methods, and expert strategies for integrating central finance into your IT systems, streamlining finance operations, data reporting, and master data preparation. With the help of this book, you'll learn all you need to know to get the most out of SAP S/4HANA Central Finance, SAP Group reporting operations. You can also define Reporting, BPC, Fiori, and other cutting-edge technologies. This book includes numerous examples to demonstrate the essentials of SAP S/4HANA Central Finance, SAP Group

responses on Central Finance, Group reporting, reporting, BPC, and Fiori. It offers extensive hands-on practice utilizing SAP S/4HANA standards to demonstrate Fiori, BPC, SAP S/4HANA Central Finance, and Group reporting. The book contains many applications and projects from throughout the industry spectrum. Interviewing for a job and passing the SAP Certification exam can be made easier with the help of this book! After reading this book you will be able to perform SAP S/4HANA Central Finance and SAP Group complex activities in SAP S/4HANA. WHAT YOU WILL LEARN ? Conduct the implementation of Central Finance in your IT environment. ? Consolidate your SAP

S/4HANA system's finances. ? Carry out currency conversion, intercompany elimination, financial closure, and reporting. ? Perform a BPC Evaluation. ? Carry out SAP S/4HANA Central Finance and Group reporting functions. ? Utilize Fiori applications to perform SAP S/4HANA operations. WHO THIS BOOK IS FOR This book is a must for SAP consultants, architects, and project managers who wish to become proficient in the SAP S/4HANA project life cycle phases. TABLE OF CONTENTS 1. Key success factors for adopting S/4 Central Finance in any organization 2. Pragmatic approach - BPC, Fiori, S/4 Central Finance and SAP Group reporting 3. Interview questions and answers on BPC, Central Finance and Group reporting SAP Implementation Unleashed Espresso Tutorials GmbH SAP Global Trade Services (GTS) helps companies maximize supply chain performance and reduces the overall cost and risk of global trade by ensuring regulatory compliance, accelerating trade activity, and enabling trade compliance automation. The Practical

Guide to SAP GTS Part II dives development. Find out how to use SAP Easy Cost into customs management and preference processing. Explore how to leverage selffiling, using a broker model, and adopting a free trade agreement to improve ROI. The book is current to version 10.1 and explores version 11.0 and its new features including Fiori apps and UX. - Best practices for leveraging SAP GTS for trade compliance - Fundamentals of preference implementation and system set up - How selffiling, broker models and free trade agreements can improve ROI - Review of Version 11.0 with screenshots **SAP S/4HANA Delta for CO Configuration** SAP PRESS

Dive into SAP Product Cost Planning (CO-PC-PCP) and explore in depth how costs are assigned to materials. Walk through SAP S/4HANA configuration tasks and how these decisions impact unit costing and cost estimates with quantity structure. Determine how to manually specify unit cost estimates during the early stages of product

Panning to estimate costs for a new product, before the material is created. Review cost component views and configuration to understand how this can be used to enrich the information displayed in cost estimates. Understand how material and manufacturing overhead costs are assigned to materials. Learn more about single and multilevel cost estimates, both with and without quantity structure. Evaluate your SAP CO options for defining product costs using cost estimates with quantity structure. Based on an example company, learn more about methods for generating raw material cost estimates. Obtain tips for updating the material master. - Delve into configuration of costing variants and valuation variants - Examples of how configuration choices affect costs - Master data required for generating the cost estimates - Types of costing supported in SAP Product Cost Planning

SAP PR Release strategy concept and configuration guide: A case stuty Syngress

This book comprises of 115 top consulting scenarios which you should know when you start to work in any procurement module but specifically in SRM Module in SAP.I have added these easy to understand in the one-page format which makes it easy to refer back, Keep as a side note and should be a guide for you to help you in handling most of the scenarios in SRM As per what happens in any consulting environment the issues you actually get from your client may not be included in here but after you have read through this guide, it would give

you a very good base in the terms of helping you to experiment and try things out in the system directly to Include any relevant notes and other material on my notes from hundreds of meetings, being part of multiple projects, brainstorming with my colleagues and lastly to be able to provide ongoing support to my clients to manage their procurement landscape. Please note that this book focuses on building basic concepts for both Technical as well as functional people, so I recommended you go through SAP Security Configuration and Deployment all the pages to have a good understanding of the SRM system. If you have basic ABAP knowledge, it would be easier if not, it can be a good learning which that covers every screen of the SAP Menu can also be applied to other SAP modules. Although this book is geared more towards SRM as a product having worked in other modules as well, I also include some general SAP concepts which help you to apply the same knowledge in multiple other modules like MM, PM, HR and other areas. SRM has know nothing about SAP. How to read this a tight integration with all the above modules, and hence it is important to have a good understanding, so you can work effectively in a collaborative environment with other team members by knowing how the other module work rather than just passing the buck. Below are the details of what the book contains - Understand the basics and best practices of hyperlink and you are taken to the respective procurement - Understand basics of SAP system in general for troubleshooting and support - Added scenarios from real time case studies and client specific issues - Each section is concluded with additional blog and reference links which help to understand the problem in detail - Includes ABAP

come closer to a resolution. These are prepared based Includes some of my previously written blogs - Some  $\,$ implementation  $\,$ includes  $\,$ a $\,$ user $\,$ manual. This scenarios - Includes Audit specific information code snippets which you can reuse if you implement the same scenarios In the last 2 chapters, I also try to talk about the next step for SRM and how you can transition to Ariba or other S/4 Modules in the cloud. There is also a detailed blog which I posted on SDN to help you prepare for Ariba certification. Espresso Tutorials GmbH

technical and Functional details - Includes consulting manual. This configuration manual may be Details and Overviews This is a detailed book and IMG. Details are preceded by overviews that show the larger picture and linkages between different concepts. Learning Guide This book can be used to learn SAP. You can start learning SAP using this book even if you book in multiple iterations is explained in the book. Technical Reference If you are in SAP menu or IMG and want to find the relevant material in this book, it is very easy. Both SAP menu and IMG are expanded and hyperlinks are provided against each item. Just click the section. A New Approach to SAP Implementation You can use this book to implement SAP in a structured way. This approach is explained in the book. Configuration manual The documentation of SAP implementation includes a configuration

structured on the lines of this book. User manual The documentation of an SAP book should serve as a generic user manual. Company-specific user manual may also be structured on the lines of this book and may include only company-specific guidelines for the users.

Re-conceptualizing Enterprise Information Systems Packt Publishing Ltd This guide introduces readers to the fundamentals of cloud computing with SAP technologies and applications and dives deep into SAP S/4HANA Cloud, essentials edition, formerly known as SAP S/4HANA Public Cloud or multitenant edition (MTE). Explore and evaluate SAP S/4HANA deployment models and compare and contrast the similarities and differences between them. Obtain a multidimensional understanding of SAP S/4HANA Cloud, essentials edition, including business functionality coverage, landscape and systems, configuration and extensions, release strategy, user experience, and the implementation framework, SAP Activate. Walk through the detailed criteria and arm yourself with the information you need to make a fully informed decision on whether S/4HANA Cloud, essentials edition is the right choice for your organization. - Basics of cloud computing in SAP and SAP Cloud strategy - Analysis of SAP S/4HANA deployment models - DNA of S/4HANA Cloud, essentials edition - SAP S/4HANA Cloud assessment criteria and considerations Practical Guide to SAP HANA and Big Data Analytics SAP PRESS The methods used for inventory valuation have been transformed with SAP S/4HANA. The material ledger is now integrated with the Universal Journal and is the sole means for valuing materials. This book covers how valuation is managed in up to three different currencies, in parallel, without requiring the actual costing functionality. Learn how the material ledger interacts with the Universal Journal and how to configure the - Balance sheet valuation methods currencies used for parallel valuation. Investigate various valuation approaches and see how legal, group, and profit center This book focuses on customizing and valuation views can be used to help understand company profitability. Be guided through the configuration steps that functionality in SAP S/4HANA Finance, enable these multiple valuation approaches. For those who are using or intending to use actual costing, learn how the actual cost is determined and the steps required to set this up to achieve

maximum benefit. Find out how the actual costing run works and how alternative valuation runs can be used to provide additional information about inventory values. Review the optional business functions FIN\_CO\_COGM for parallel valuation of cost of goods manufactured, and LOG\_MM\_SIT for intercompany stock-Material Ledger in SAP S/4HANA. in-transit and actual costing to see how they can be used for additional analysis of inventory. Investigate the different forms of balance sheet valuation and how they interact with the material ledger. - Valuation in parallel currencies, with and without transfer pricing - Defining currencies and using them with the material ledger - Valuation using standard cost, moving average cost, and actual cost **SAP HR TIME MANAGEMENT** Espresso Sap Hr : Om, Pd & Training - Tech Reference & Lear PHI Learning Pvt. Ltd. design changes for Controlling in SAP S/4HANA. Understand the changes to the and how to configure them for Controlling. Compare the features of SAP Controlling in FCC and in SAP S/4HANA. Learn about modifications in SAP S/4HANA that are specific to Controlling. Obtain detailed

guidelines for ledger and currency types in SAP S/4HANA. Find out about important design and configuration changes, including: cost elements now part of G/L Account, cost of goods sold (COGS) split in FI, production variance split in FI, profitability analysis in SAP S/4HANA, and Discover more about embedded analytics and other innovations. By using practical examples, tips, and screenshots, this book brings readers up to speed on: - Key changes to Controlling with SAP S/4HANA - Customizing updates in SAP S/4HANA - Ledger and currency types in S/4HANA - Five important design configuration changes

Tutorials GmbH

With SAP Fiori, SAP S/4HANA offers a modern user interface and a simplified new technical data model. The objectives are faster closing and improved performance for reconciliation activities. Using an example manufacturing company, this book presents the resulting new features for the area of Controlling. In addition to the process-related view of the workflows within the company, the book takes a practical look at the SAP Fiori

apps in Controlling. You quickly get an overview of the most important innovations, changed Customizing settings, and current developments in all subcomponents in SAP S/4HANA Controlling. Readers who do not have much experience with HANA yet can first familiarize themselves with the new SAP Fiori interface before turning to the new (simplified) data structures of S/4HANA in Financials and Controlling, as well as the changes to master data and processes. You then follow the example company SPEED GmbH through central structures and processes in Product Cost Controlling. The author also looks at the integration of processes, allocations in SAP Controlling, current developments in Profitability Analysis, and planning and reporting with SAP S/4HANA. - New features in Controlling with SAP S/4HANA - Overview of the functions of all subcomponents - Effects of S/4HANA on your business processes - Practical explanations using a continuous example **SAP ECC 6.0** John Wiley and Sons This definitive guide is a must-have resource for the day-to-day use of Financial Accounting with SAP. Using clear, simple step-by-step instructions

how to perform key activities in the core into everyday problems and the areas of SAP General Ledger, Asset Accounting, Accounts Payable, Accounts Receivable, Banking, and the Special Purpose Ledger. Each section starts with quick reference material such as transaction codes, tables, and menu paths, and ends with easy-to-use answers to frequently asked questions and problems commonly encountered by users. Day-to-Day Solutions Discover practical, detailed guidance for Transaction Codes \* Tables and the day-to-day use of Financial Accounting with SAP ERP Financials, including troubleshooting and problemsolving information. Quick Reference Take advantage of Quick Reference boxes at the beginning of every section to immediately identify the key pieces of information you need. All Key Functions Detailed Find all of the major subcomponents of Financial Accounting with SAP ERP Financials covered here: SAP General Ledger, Asset Accounting, Accounts Payable, Accounts Receivable, Banking, and the Special Purpose Ledger.FAQ and

and detailed screenshots, you will learn Troubleshooting Tips Get expert insight answers you need. Hands-On Format Learn in an interactive, hands-on way through the use of screenshots, menu paths, and transaction codes throughout the book. Highlights \* SAP General Ledger \* Organizational Entities in Financial Accounting \* Accounts Payable and Accounts Receivable \* Asset Accounting \* Banking \* Special Purpose Ledger \* Program Codes

> Practical Guide to SAP Profit Center Accounting Espresso Tutorials GmbH SAP Implementation UnleashedSams Publishing

## **A GUIDE BOOK TO MANAGING SAP SRM SYSTEM EFFECTIVELY**

Espresso Tutorials GmbH Implement a powerful end-to-end SAP administration solution Get peak performance from your SAP ERP infrastructure using the detailed implementation, maintenance, and support information in this comprehensive resource. SAP Basis

Administration Handbook, NetWeaver Edition delivers integrated management strategies covering both ABAP and Java stacks. Discover how to deploy components, accurately size throughout, configure Oracle databases, back up your system, and repair performance problems. Career trends, certification requirements, and marketable SAP Basis skills are also discussed in this practical guide. Essential Skills for SAP Professionals: Plan, prepare, and install SAP NetWeaver Application Server Set up, configure, and troubleshoot Java and ABAP stacks Establish server infrastructure and efficiently balance workloads Incorporate transport management and software logistics Resolve performance issues and startup problems Access SAP support infrastructure through SAP Service Marketplace Manage and back up Oracle databases using BR\*TOOLS Perform system copies, stack upgrades, and OS/DB migrations Configuring SAP ERP Financials and Controlling Packt Publishing Ltd

S/4HANA, the concept of classic customers and vendors is a thing of the past. SAP Business Partner is now the leading object for processing master data information for customers and vendors. Transactions such as FD01/FK01, FD02/FK02 and XK01/XK02 are automatically redirected to the leading transaction BP. In this practical guide, learn step by step how to work with SAP Business Partner, including primary customization settings, and the creation of an SAP business partner with single and grouped roles. Specialized topics such as search help, field attributes, and authorizations are also covered. A comparison of greenfield and brownfield approaches is an essential aspect of this book. For readers who want, or need, to migrate their current data, guidance is provided on business partner conversion types. This guide pays special attention to master data synchronization via the CVI Cockpit, including the assignment of number ranges and intervals. - The SAP Business Partner concept - SAP Business Partner integration in SAP ERP and SAP S/4HANA - SAP Business Partner synchronization and Customer-Vendor

With the conversion from SAP ERP to SAP Integration (CVI) - Overview of customization settings and master data maintenance

> Sap Hr India Payroll: Technical Reference And Learning Guide Peritos Solutions The first and only book to offer detailed explanations of SAP ERP sales and distribution As the only book to provide indepth configuration of the Sales and Distribution (SD) module in the latest version of SAP ERP, this valuable resource presents you with step-by-step instruction, conceptual explanations, and plenty of examples. If you're an SD consultant or are in charge of managing an SAP implementation in your enterprise, you'll want this valuable resource at your side SAP is one of the leading Enterprise Resource Planning (ERP) software products on the market, with over 40,000 implementations Covers the latest version of SAP ERP-ECC 6.0 Covers common through advanced configurations, so it's helpful no matter what your level of experience with SAP Explains the conceptual framework behind the configuration process If your company uses the SD module, keep this indispensable guide on hand.

> **The SAP HANA Project Guide** Espresso

## Tutorials GmbH

Implement critical business processes with existing SAP ECC environment. As you mySAP Business Suite to integrate key functions that add value to every facet of your organization Key FeaturesLearn master data concepts and UI technologies the Order to Cash cycle, including order in SAP systemsExplore key functions of different sales processes, order fulfillment options, transportation planning, logistics execution processes, and customer invoicingConfigure the Order to Cash process in SAP systems and apply it to your business needsBook Description Using different SAP systems in an integrated way to gain maximum benefits while running your business is made possible by this book, which covers how to processes, such as quotations, contracts, effectively implement SAP Order to Cash Process with SAP Customer Relationship Management (CRM), SAP Advanced Planning and Optimization (APO), SAP Transportation Management System (TMS), SAP Logistics Execution System (LES), and SAP Enterprise Central Component (ECC). You'll understand the integration of different systems and how to optimize the complete Order to Cash Process with mySAP Business Suite. With the help of this book, you'll learn to implement mySAP Business Suite and

understand the shortcomings in your advance through the chapters, you'll get to grips with master data attributes in different CRM, SAP TMS, and SAP APO as part of SAP environments and then shift focus to management in SAP CRM, order fulfillment and integration touchpoints. Working in SAP APO, transportation planning in SAP TMS, logistics execution in SAP LES, APO, SAP TMS, and SAP LES is and billing in SAP ECC. By the end of this SAP book, you'll have gained a thorough understanding of how different SAP systems work together with the Order to Cash process. What you will learnDiscover master data in different SAP environmentsFind out how different sales and order management, work in SAP CRMBecome well-versed with the steps involved in order fulfillment, such as basic and advanced ATP checks in SAP APOGet up and running with transportation improvement of system performance. In this requirement and planning and freight settlement with SAP TMSExplore warehouse management with SAP LES to ensure high transparency and predictability HANA project guide will also help you identify of processesUnderstand how to process customer invoicing with SAP ECCWho this book is for This book is for SAP consultants, SME managers, solution

architects, and key users of SAP with knowledge of end-to-end business processes. Customers operating SAP daily operations will also benefit from this book by understanding the key capabilities knowledge of SAP ECC, SAP CRM, SAP necessary to get started with this book. **SAP S/4HANA Product Cost Planning Configuration and Master Data** Espresso Tutorials GmbH

SAP HANA is the SAP product for in-memory computing. It streamlines transactions, analytics, planning, and data processing on a single in-memory database allowing businesses to operate in real-time. Over the course of the last few years, the authors have led many diverse SAP HANA projects with extraordinary success resulting in 10,000, or in some cases even 100,000, times book, the authors share their findings from SAP HANA projects to help ensure the success of your SAP HANA project. The SAP suitable scenarios for your company to get started with in-memory computing, while sketching out a long term plan to provide innovation to your entire business using SAP HANA. We'll cover the following key topics: -

Delivering innovation with SAP HANA - Creating a business case for SAP HANA - Thinking in-memory - Managing SAP HANA projects

Implementing Order to Cash Process in SAP Prem Agrawal

This book constitutes the post conference proceedings of the 5th International IFIP Working Conference on Research and Practical Issues of Enterprise Information Systems (CONFENIS 2011), held in Aalborg, Denmark, October 16-18, 2011. The 12 papers presented in this volume were carefully reviewed and selected from 103 submissions. The papers are organized in four sections on conceptualizing enterprise information systems; emerging topics in enterprise information systems; enterprise information systems as a service; and new perspectives on enterprise information systems. These papers are complemented by two keynotes and a short summary of the co-located Workshop on Future Enterprise Information Systems using Lego Serious Games.

**Leveraging SAP GRC in the Fight Against Corruption and Fraud** John Wiley & Sons SAP can help you capture better information and deliver it more quickly, allowing you to make better decisions and maximize the

business value of everything you do. However, the years. He is a PMI PMP and is SAP SAP implementations require massive effort, total buy-in, and significant change throughout Rhodes is a senior SAP technical consultant the organization. In SAP Implementation Unleashed, 10 expert SAP project managers, functional consultants, and technologists guide upgrading SAP Business Suite and you through the entire journey, helping you avoid pain and pitfalls and gain all the benefits certified technical consultant, OCP, MCSE, of SAP. The authors introduce start-to-finish business, technical, and project management roadmaps for successful SAP implementation. Then, drawing on their immense experience, they walk you through the entire process of planning and deployment—addressing make-ororganization Structure your SAP project break issues and hidden gaps that other guidebooks ignore. You'll discover how to employ processes, models, and toolsets that help you achieve implementation excellence while systematically reducing cost and business risk. Along the way, you'll find actionable advice and real-world insight into innovative project management, best-suited leadership, effective load testing, contemporary infrastructure implementation, and more. George W. Anderson is responsible the critical tasks that immediately precede for providing enterprise applications thought leadership for the EDS/HP office of the CTO. A applications to test, manage, and monitor SAP long-time SAP consultant and PMI-certified project manager, George has authored several implementation responsibilities best-selling books and enjoys new challenges. Migrating to SAP S/4HANA Ahmad Rizki Charles D. Nilson is a senior program manager for EDS/HP and has led many successful SAP implementation teams over

Partner Academy certified in MM and PP. Tim for EDS/HP and a Basis/infrastructure veteran focused on implementing, migrating, and NetWeaver solutions. Tim is also an SAPand HP Master ASE. Detailed Information on How To... Define the business vision driving your implementation, and use it to design your solution Use TCO techniques to fully understand SAP's financial impact in your

management office, business teams, technical support organization, and overall project team Size, plan, and test your SAP infrastructure to deliver the best performance and availability at the best cost Integrate SAP into an SOA environment Install and configure SAP Business Suite and NetWeaver components Perform basic functional configuration, testing, and change management activities Enable a smooth transition by successfully performing SAP Go-Live Choose the right mix of tools and Prepare your SAP Operations team for its post-This book explains all the concepts underpinning the Organizational

Management (OM), Personnel Development (PD) and Training and Event follow the Table of Contents. If the reader Management modules of SAP HR. It is a comprehensive technical manual which explains every single node of the User gives an overview of a concept explaining what it is, how it is used and how it relates to the other concepts. It then explains its properties, which are fields in a configuration node. This book is designed to be used both as a reference manual and SAP for Dummies, SAP BooksStep by a learning guide. As a learning guide, it offers four views, each for a different target audience. It can be read from the Senior Management s perspective to gain a broad understanding of the subject and what SAP can do for them. Business Process Owners can achieve a higher level of understanding by getting to know more of SAP concepts and how to perform different SAP [Part - I]Chapter II tasks in SAP. Users can acquire a thorough understanding of different tasks and concepts underlying them. Functional consultants and proficient users can read the book to gain a complete understanding of the system. As a technical reference, the Report Parameter SelectionsChapter book can be used to locate the relevant material through the Table of Contents, Index, SAP Menu and SAP Customizing

Implementation Guide (IMG) . The last two is in SAP s User Menu or Configuration, the chapter number for these nodes can be greater heights. found in SAP Menu and IMG . If a node is

Menu and the Configuration. The book first not covered in the book, the reason for not doing so is mentioned. The implementation of SAP HR OM, PD and Training can also be guided by the structure of this book.

## **SAP SD Sales Support** Espresso

Tutorials GmbH

Step Screenshots Guided Handholding Approach to LearningExplaining FI, CO Modules & Concepts to guide Consultants, Users, End Users gain confidence, get comfortable with and improve productivity using SAP FICO. Topics CoveredChapter I Navigation in

ConceptsChapter III Data EntryChapter IV Standard Reports in FICOChapter V Navigation in SAP - [Part II]Chapter VI SAP Tips & TricksChapter VII Customizing SAP LayoutChapter VIII IX List FunctionsChapter X ABC AnalysisChapter XI Extract

ManagementBegin your journey with this book to understand and optimize using SAP FICO to take your career to